# **ВОЗМОЖНОСТИ ИСПОЛЬЗОВАНИЯ МОБИЛЬНОГО КОМПЬЮТЕРНОГО КЛАССА НА УРОКАХ ИНОСТРАННОГО ЯЗЫКА**

**Чаурова Анастасия Валерьевна, учитель иностранного языка МБОУ «Лицей №17»**

### **Содержание**

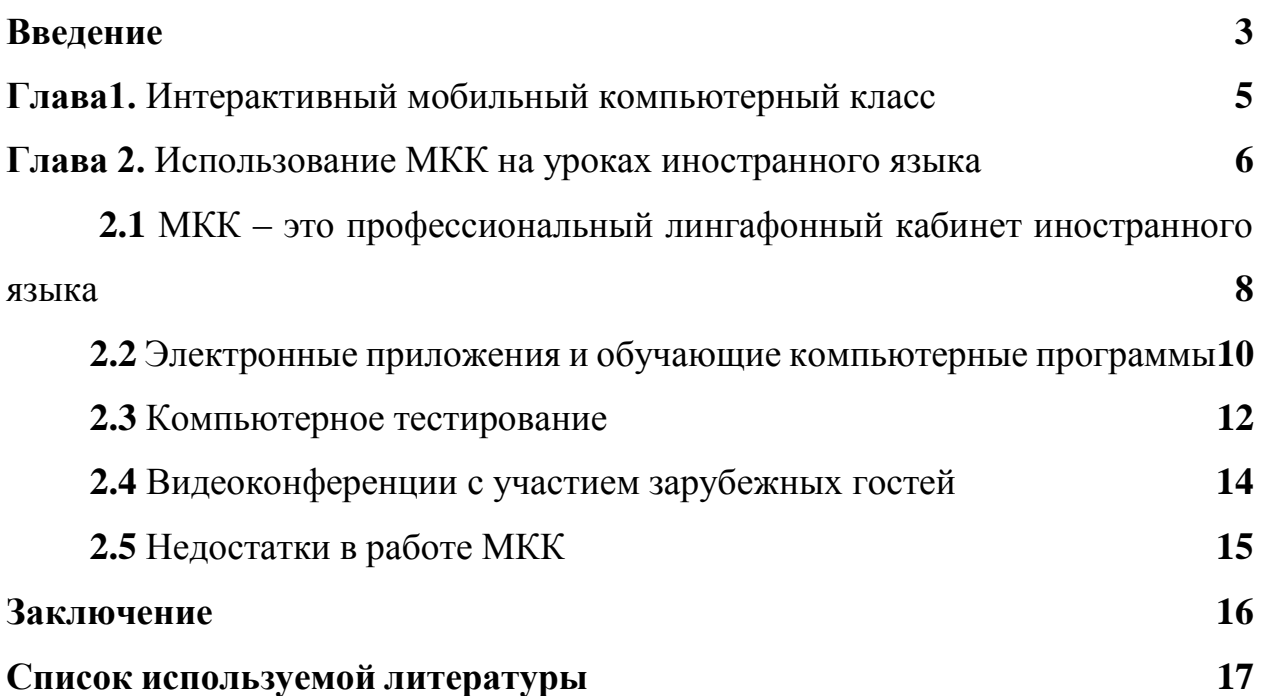

#### **Введение**

Формирование ИКТ - компетентности учащихся – одно из ключевых направлений модернизации системы образования, которое способствует переходу к стандартам второго поколения.

Федеральный государственный стандарт общего образования говорит о формировании навыков, необходимых для жизни и работы в современном высокотехнологичном обществе в результате изучения **всех без исключения предметов.** Согласно стандарту второго поколения учащиеся познакомятся с различными средствами ИКТ, осознают возможности этих средств для использования в обучении, развития собственной познавательной деятельности и общей культуры, будут ориентироваться в информационных потоках современного общества, использовать сеть Интернет для поиска необходимой информации, обрабатывать графику, создавать электронные публикации, кратковременные анимационные ролики, презентации проектов.

В связи с этим возникает необходимость постоянного использования современных информационных технологий в урочной и внеурочной деятельности.

Одним из способов формирования ИКТ - компетентности учащихся в рамках предметных областей является работа с мобильным компьютерным классом (МКК).

**Основная цель работы**: совершенствование и интенсификация процесса обучения на уроках иностранного языка при помощи мобильного компьютерного класса, формирование ИКТ – компетентности учащихся.

Для реализации поставленной цели необходимо решить следующие задачи:

освоить работу с мобильным классом;

 разработать медиатеку материалов для организации контроля знаний учащихся;

 составить коллекцию электронных заданий для организации работы по закреплению изучаемого материала;

оптимизировать использование ресурсов сети Интернет в рамках урока;

 учить детей обрабатывать полученную информацию с использованием возможностей компьютера, беспроводной сети, сети Интернет в разных предметных областях.

#### **Глава 1. Интерактивный мобильный компьютерный класс**

Интерактивный мобильный компьютерный класс – это система, которая позволяет создать современный полноценный компьютерный класс в любом помещении. Такой мобильный класс состоит из медиапроектора, 15 ученических ноутбуков и ноутбука учителя, документ-камеры, интерактивной приставки и 16 шумопоглощающих наушников. Хранение оборудования организовано с использованием специализированого мобильного сейфа.

Этот аппаратно-программный комплекс с легкостью интегрируется в образовательную среду. Он имеет достаточную мобильность, что позволяет быстро перемещать блок и использовать его в любом помещении. Основа платформы в развернутом состоянии превращается в удобный рабочий стол преподавателя.

Такой комплекс на уроках иностранного языка (и не только) дает возможность организовать как индивидуальную работу учащихся, так и групповую с использованием электронных образовательных ресурсов, электронных приложений к учебникам, возможностей локальной сети и сети Интернет. Появляется возможность рассылки заданий на ноутбуки учащихся и организации контроля деятельности учеников в режиме on-line.

Данная образовательная модель позволяет стимулировать познавательные интересы учащихся, создать единое информационное пространство класса, совершенствовать электронный документооборот, дает возможность ученикам учиться работать с беспроводной сетью, сетью Интернет, обрабатывать информацию, представленную в разных формах с использованием компьютерной техники, ориентироваться в потоках информации, выделяя главное существенное.

Кроме того, использование МКК позволяет сделать образовательный процесс еще более ориентированным на личность ученика.

## **Глава 2. Использование мобильного компьютерного класса на**

#### **уроках иностранного языка**

Использование компьютерных технологий в образовании неизбежно, поскольку существенно повышается эффективность обучения и качество формирующихся знаний и умений. Применение компьютерных программных средств на уроках иностранного языка позволяет учителю не только разнообразить традиционные формы обучения, но и решать самые разные задачи: заметно повысить наглядность обучения, обеспечить его дифференциацию, облегчить контроль знаний учащихся, повысить интерес к предмету, познавательную активность учащихся.

В ноябре 2015 года наш лицей получил мобильный компьютерный класс, и мне представилась возможность работы с данным комплектом для преподавания французского и английского языков.

Главными отличительными характеристиками использования МКК и обучающих программных продуктов являются следующие:

1) индивидуализация обучения;

2) комплексное мультисенсорное влияние на разные каналы восприятия путем применения слова, звука, мультипликации, видеороликов;

3) безграничное количество обращений к заданиям;

4) оперирование большими объёмами данных;

5) возможность отслеживать работу каждого ученика в классе;

6) возможность прерывать/возобновлять работу ученика;

7) возможность сетевого общения «ученик – учитель» во время проведения урока;

8) аудирование, компьютерное тестирование учащихся с индивидуального рабочего места в классе;

9) мгновенное получение результатов тестов;

10) отслеживание ошибок учащихся ими самими и учителем;

11) трансляция верного решения с рабочего места учителя на рабочие места учащихся (работа над ошибками).

В работе с МКК я использую разные формы организации обучения.

Индивидуальные

МКК является идеальной средой для организации индивидуальной работы учащихся. Наличие на каждом рабочем месте персонального компьютера позволяет учителю готовить и выдавать персональные задания учащимся; а учащимся - выполнять работы самостоятельно в удобном для них темпе.

В процессе индивидуальной работы учащийся может получить консультацию учителя; а учитель отследить процесс выполнения задания.

Если учитель заметил, что учащийся выполняет действия, не предусмотренные программой урока, он может остановить отдельные действия учащегося, вплоть до полного блокирования компьютера.

Парные и групповые

Парная и групповая работы на уроке – это форма организации учебнопознавательной деятельности, которая предусматривает функционирование малых групп, работающих как над общим, так и над специфическим заданием. Учитель следит за выполнением задания группой со своего компьютера. После завершения выполнения задания учитель может транслировать его результаты всей аудитории, так как компьютер легко подключается к проектору, и изображение выводится на доску.

#### **2.1 МКК – это профессиональный лингафонный кабинет иностранного**

**языка**

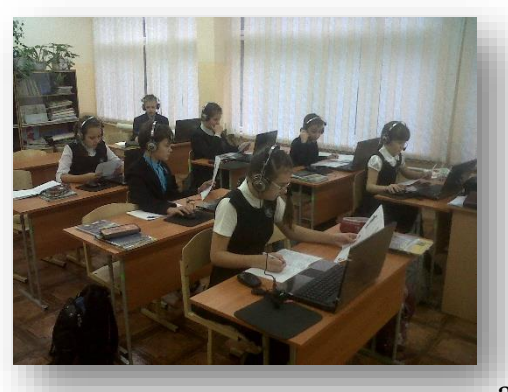

Благодаря МКК, любой учебный кабинет легко трансформируется в современный профессиональный лингафонный кабинет иностранного языка и может быть использован для развития навыков и знаний в различных видах речевой деятельности: фонетике, лексике, аудировании.

Применение лингафонного кабинета при изучении иностранного языка позволяет разнообразить методы, формы, приёмы обучения, делает структуру занятия более насыщенной и глубокой и определенным образом на продуктивность педагогического труда. Это также создает определенный эмоциональный настрой при изучении материала, что способствует активизации познавательной деятельности учащихся.

При работе в лингафонном кабинете я использую аудио- и видеоматериалы (аудиокурсы к УМК) с помощью которого эффективно решаются следующие дидактические задачи:

формирование артикуляции и ритмико-интонационных навыков;

формирование и совершенствование навыка чтения;

формирование и совершенствование навыка аудирования;

 формирование и совершенствование лексического и грамматического навыка говорения;

 развитие и контроль речевого навыка устной речи (монологическая/ диалогическая);

контроль понимания прослушанного;

контроль усвоения лексического материала.

Исходя из технических возможностей лингафонного кабинета, учащиеся выполняют следующие виды работ:

#### **1) при обучении фонетике:**

развитие навыков различения звуков;

развитие артикуляционных навыков;

развитие ритмическо-интонационных произносительных навыков.

#### **2) при обучении лексической стороны речи**:

прослушивание и повторение за диктором лексической единицы, фразы;

 введение, закрепление лексического материала и контроль его усвоения; где учитель прослушивает каждого учащегося и индивидуально корректирует;

#### **3**) **при обучении говорению**:

 $\checkmark$  в парном режиме общение между партнерами на разных рабочих местах: (вопрос-ответ; диалогическое общение; взаимоконтроль);

в групповом режиме (работа по цепочке);

 в общем (фронтальном) режиме (прослушивание монологического высказывания по теме всех учащихся и запись одного из них или одной или двух логически завершенных частей нескольких учащихся, а затем прослушивание записи с целью выявления типичных ошибок (фонетических, лексических, грамматических);

#### **4) при обучении аудированию:**

 формирование фонетических навыков слушания без посторонних помех в нужном для себя звуковом оформлении;

 концентрирование своего внимания на прослушивание аудиосигнала и его понимание;

контроль понимания прослушанного текста.

Учащиеся получают удовлетворение от уроков в таком режиме работы, что очень важно для поддержания интереса к предмету; с нетерпением ожидают урок на рабочих местах с наушниками и микрофонами, так как эта форма усвоения знаний отлична от традиционной, вносит разнообразие в череду классических учебных занятий и способствует формированию ответственного отношения в подготовке домашних заданий и как следствие, реализации своего ученического потенциала.

#### **2.2 Электронные приложения и обучающие компьютерные программы**

С помощью МКК можно использовать электронные приложения к учебникам и совершенно разные обучающие программы. Компьютерные программы имеют свои преимущества, как вспомогательные средства обучения иностранному языку. Это позволяет расширить базовый уровень преподавания предмета и совершенствовать методику подачи материала. Компьютерные программы позволяют осуществлять индивидуальный подход к учащимся. Особое внимание детям, отстающим в учебе. Мультимедийные технологии позволяют учителю корректировать учебные планы исходя из интересов и возможностей отдельных детей.

Известно, что наиболее эффективным способом изучения иностранного языка является полное погружения в языковую среду. Программа обучения на диске "Французский язык, 5-9 кл." приближает к подобным условиям. Занятия с интерактивными ситуациями могут развивать навыки общения на

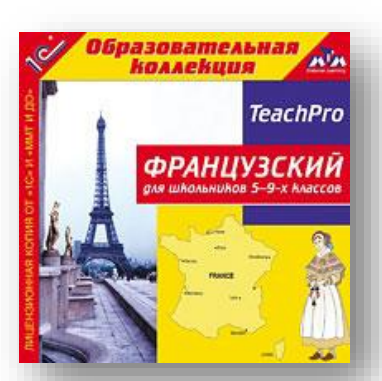

французском языке. K каждому курсу есть упражнения, чтобы улучшить свое произношение. В каждом уроке есть упражнения по запоминанию новых слов.

Курс представлен в виде четырех этапов: Этап 1 (базовый), этап 2 (класс 5), шаг 3 (6-7 класс), шаг 4 (8-9). Диск содержит уроки по темам " Здоровый образ жизни», «Спорт», «Вредные привычки» и т.д. Существует замечательный урок объяснения "Поиск в Интернете". Здесь вы можете узнать, как использовать виртуальную библиотеку, виртуально посетить любой музей мира. В курсе можно познакомиться с культурой Франции. (эмблема Франции, аллегорическая фигура Марианна, Марсельеза, французский петух, эмблема Франции, Париж).

 "Tell Me More" - это интерактивный курс французского языка, регулируемый в соответствии с целями обучения и временем, чтобы выучить язык.

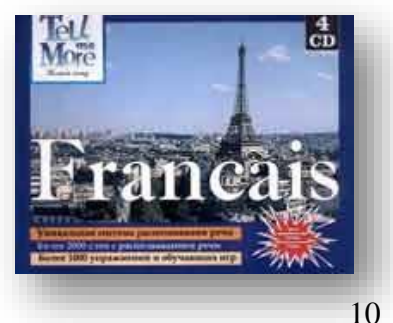

Особенности:

видеозапись артикуляции звуков;

совершенствование и оценка произношения;

практика этих предложений;

диалог с компьютером;

фильмы с переводом;

 система распознавания речи позволяет общаться с компьютером через микрофон;

развитие устной и письменной речи;

интерактивные диалоги с компьютером.

 К учебникам английского языка «Enjoy English» также существуют обучающие компьютерные программы, которые я активно использую на своих уроках. Данные программы закладывает основы восприятия английской речи, предлагает визуальную опору для выполнения заданий на аудирование и

освоение новых лексических единиц, развивает навыки чтения и орфографии. В программу включен отдельный блок упражнений на грамматическое моделирование. Тематика таких дисков и его наполнение соответствует требованиям к содержанию обучения, заложенным в Федеральном компоненте, а сами обучающие программы позволяет формировать информационно-образовательную среду и направлена на достижение планируемых результатов ФГОС, что

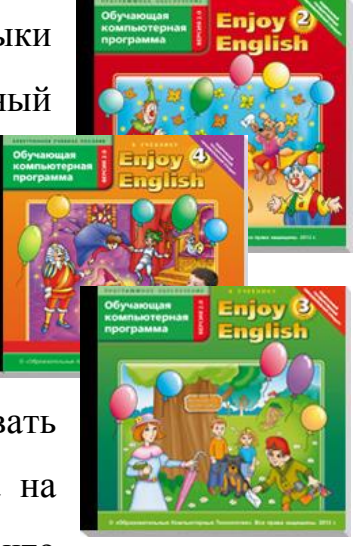

позволяет использовать её как в классах, работающих по ФК, так и в классах, работающих по ФГОС.

#### **2.3 Компьютерное тестирование**

Для контроля знаний и умений, я использую различные формы и одной из форм, с появление МКК в моем кабинете, стало компьютерное тестирование. Компьютерные тесты можно разработать в различных программах, это Power Point, а также тестовая программа КТС-net (которая скачивается бесплатно, и не является сложной в управлении). Но чаще всего использую систему тестирования, которая является составной частью МКК, это специальное приложение для создания и редактирования тестов, проведения тестирований и анализа результатов. В вопросах теста могут быть использованы изображения, аудио и видеоматериалы, материалы сети Интернет.

Программа позволяет создавать вопросы различных типов:

- выбор правильного варианта ответа;
- выбор нескольких правильных вариантов ответа;
- установить соответствие;
- расположить в указанном порядке;
- вставить пропущенные слова;
- ввод текстового ответа с клавиатуры;

При создании теста учитель может:

- установить ограничение по времени для ответа на вопрос;
- ограничить время на прохождение теста;
- указать сложность вопроса в баллах;
- задать максимальную оценку.

Компьютерное тестирование может использоваться для проведения как текущего, тематического, так и рубежного и итогового контроля, а также для самоконтроля.

Специфика теста как формы контроля заключается в следующем:

1.Тест проводится в равных для всех испытуемых условиях: они работают с одинаковым по объему и сложности материалом в одно и то же время.

2.Результаты выполнения заданий теста сравниваются с заранее подготовленными ключами, что позволяет легко и точно установить правильность или ошибочность действий. Эти результаты поддаются количественной оценке в баллах в соответствии с определенной шкалой. Учащиеся и учитель видят результат сразу после тестирования. Применение ИКТ дает возможность избежать субъективности оценки.

3.Четкая определенность форм и содержания задания и всей структуры теста делает тестовый контроль экономичным, т. е. позволяет проверить одновременно большую группу обучаемых и значительный объем материала у каждого испытуемого.

#### **2.4 Видеоконференции с участием зарубежных гостей**

Сегодня имеет место такая оригинальная форма обучения, как видеоконференция, доступные практически каждому желающему. Видеоконференция - это беседа, протекающая в реальном времени, участники которой находясь на расстоянии руг от друга, могут слышать и видеть друг друга при помощи мониторов.

В 2008-2009 годах мне предоставилась возможность жить и учиться во Франции, в рамках международной программы «Au pair». В течении года я жила во французской семье недалеко от Парижа, узнавая культуру и традиции этой страны. Посредством видеосвязи в сети Интернет мне удалось связаться с моей французской семьей. В декабре 2013 года они с удовольствием решили мне помочь и организовать для учащихся лицея видеоконференцию, рассказав о традициях празднования Рождества во Франции, что было воспринято учащимися с большим восторгом. Также я постоянно поддерживаю связи с моими сокурсницами по университету Помыткиной Ульяной и Мирончак Майей, которые на данный момент находятся во Франции и свободно владеют французским языком. Они помогли организовать видеоконференцию в апреле 2014 года, посвященную системе обучения во Франции.

На подготовительном этапе к видеоконференциям учащиеся познакомились с лексическими единицами по указанным темам и подготовили небольшие сообщения, что помогло им снять психологический барьер от новой формы урока и при общении с новым человеком. Эти видеоконференции оказались весьма интересными и познавательными для ребят. Учащиеся получили возможность пообщаться на французском языке, задать волнующие их вопросы и обсудить тему занятия, что, безусловно, положительно сказывается на их речевой, языковой и социокультурной компетенции.

#### **2.5 Недостатки в работе МКК**

Недостатки, которые мне удалось выявить на настоящем этапе освоения:

отсутствие грамотного обслуживания программного обеспечения;

 большое количество времени и сил, которые уходят на подготовительную работу;

 время, которое уходит на расстановку ноутбуков, проверку наличия сети, работоспособности всех программ (минимум 20 минут перед уроком);

длительность непрерывной работы батареи невелика;

 ограничения по времени работы учащихся за компьютером (для учащихся, например, пятых классов это всего 20 минут). Поэтому для урока я выбираю либо демонстрацию презентации, либо работу с программой, либо тестирование.

Первые уроки в мобильном классе с использованием ИТ оказываются малоэффективными, потому что дети воспринимают компьютер как игрушку и не могут быстро настроиться на рабочий лад. Проблема исчезает сама собой со временем, когда учащиеся привыкают к подобной форме работы. Их увлекает возможность самостоятельно работать на компьютере. Учебный материал вводится в "живом" виде. Мультимедийные и интерактивные модели поднимают процесс обучения на качественно новый уровень. Я не могу игнорировать и психологический фактор: современному ребенку намного интереснее получать информацию в таком виде, а не с помощью старых схем и таблиц. В заключении необходимо подчеркнуть, что внедрение в учебный процесс информационных технологий вовсе не исключает традиционные методы обучения, а гармонично сочетается с ними на всех этапах обучения: ознакомление, тренировка, применение, контроль. Но использование информационных технологий позволяет не только многократно повысить эффективность обучения, но и стимулировать учащихся к дальнейшему самостоятельному изучению иностранных языков.

#### **Заключение**

Исследования учёных показывают, что в настоящий момент компьютер является приоритетным информационным средством, который позволяет осуществлять новые качественные изменения в системе образования, включая и обучение иностранным языкам.

Сегодня, учитывая большую и серьёзную увлеченность учащихся компьютерными технологиями, учитель может использовать эту возможность как средство развития интеллектуальных и творческих способностей на уроках иностранного языка. Компьютерные технологии представляют мощный инструмент мотивации, а при умелом использовании эффективный инструмент развития личности ученика, уровня образованности учащегося, эрудиции, прикладных умений и навыков и т. д.

Использование МКК приведет к следующим результатам:

 свободное использование учащимися возможностей компьютера при решении разного рода образовательных задач;

 умение ученика работать с графической, текстовой, звуковой информацией, выполнять обработку хранение и передачу информации;

повышение эффективности уроков;

 интенсификация учебно-исследовательской деятельности в рамках урока;

возможность организации индивидуальной работы с учеником.

Я рада, что работаю в образовательном учреждении, в котором любой молодой специалист мечтает начать свою педагогическую деятельность, с годами расти как профессионал и набравшись опыта, передать свои знания и умения следующему поколению.

#### **Список использованной литературы**

1. Акуленко В.Л., К вопросу об уточнении понятий «ИКТ-компетенция» и «ИКТ-компетентность» / В.Л. Акуленко, Л.Л. Босова // Материалы Всероссийской научно-практической конференции «Информационные и коммуникационные технологии в общем, профессиональном и дополнительном образовании» (г. Москва, 16-17 мая 2005 г.). - М.: ИИО РАО, 2005. - №17. - С.3 – 9.

2. Бекасов, И. К. Совершенствование иноязычной коммуникативной компетенции студентов с использование видеоконференцсвязи / И. К. Бекасов. - Известия Российского государственного педагогического университета им. А.И. Герцена - Выпуск№ 43-2 / том 17 / 2007.

3. Захарова, И. Г. Информационные технологии в образовании / И. Г. Захарова. – М.: ACADEM'A, 2003. – 113с.

4. Зорина, О. В. Использование мобильного класса на уроках иностранного языка / О. В. Зорина. – Электронный журнал «Социальный компьютинг», 2013. – с.  $110-113$ .

5. Карамышева, Т. В. Изучение иностранных языков с помощью компьютера. В вопросах и ответах / Т. В. Карамышева. – С.-П.: «Союз», 2001. – 183с.

6. Лапчик М.П. ИКТ-компетентность педагогических кадров. Монография. / М.П. Лапчик — Омск: изд-во ОмГПУ, 2007. — 143 с.

7. Лапчик М.П. О целях информатического образования учащихся / М.П. Лапчик // Информатика и образование. – 2008. - № 3. – С.3 – 6.

8. Тузлукова В. И., Розина И. Н. Телекоммуникационные проекты как форма межкультурной профессиональной коммуникации [Электронный ресурс]. Режим доступа:

[http://rspu.edu.ru/ioumals/ioumal/lexicographv/conference/ tuzlukova-rozina.htm](http://rspu.edu.ru/ioumals/ioumal/lexicographv/conference/%20tuzlukova-rozina.htm)